1) GMM for the three classes (UBM) 2) Adapting the UBM to each class

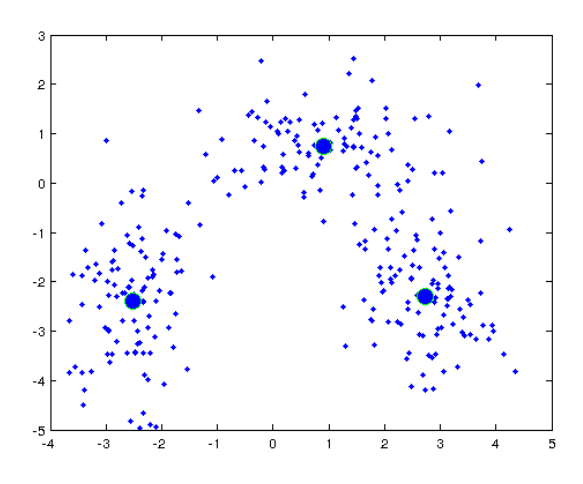

Bob results 1) GMM for the three classes (UBM) 2) Adapting the UBM to each class

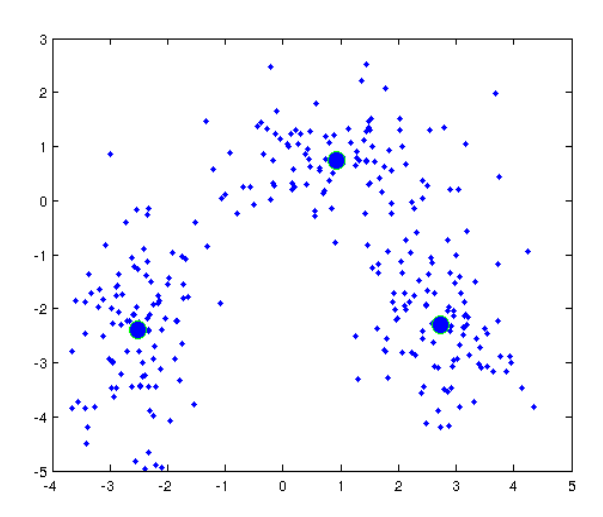

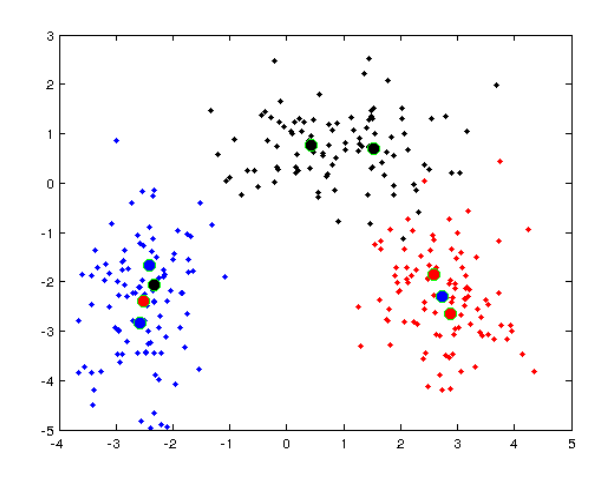

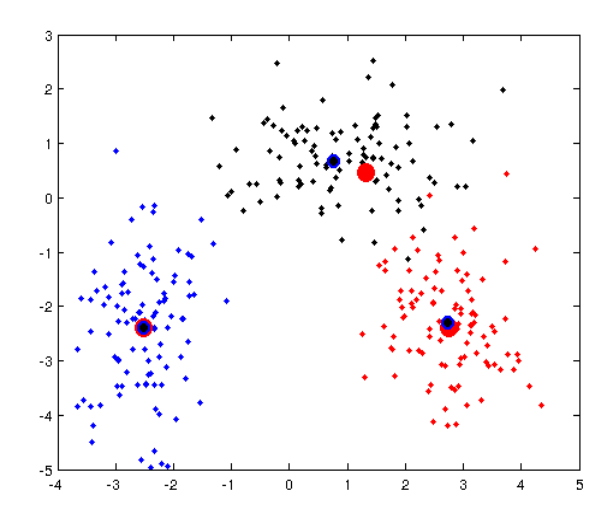